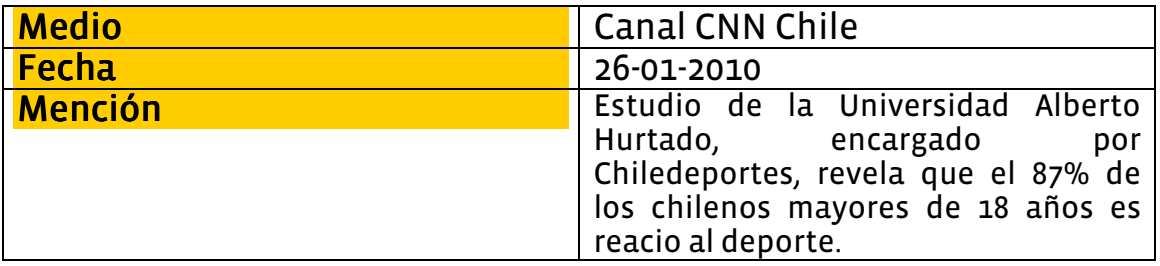

Ritmo de vida actual favorece el sedentarismo

Canal CNN Chile Primera Edición

El ritmo de vida actual agota y más a los que aún no han tomado vacaciones. Muchos llegan tarde a sus casas y las ganas de hacer actividad física desaparecen por el cansancio. - Según estudio sobre sedentarismo encargado por Chiledeportes a la Universidad Alberto Hurtado el 87,2% de los chilenos mayores de 18 años es reacio a la actividad física. Habla: - Cindy Durán, Ingeniera en Recursos Naturales. - Cristián Barra, preparador físico.